КИЕВСКНИ ОРДЕНА ТРУДОВОГО КРАСНОГО ЗНАМЕНИ МЕДИЦИНСКИЙ ИНСТИТУТ им. АКАДЕМИКА А. А. БОГОМОЛЬЦА

В. К. ЩЕЛГАЧЕВ

## ПЕРЕЛОМЫ КЛЮЧИЦЫ И ИХ ЛЕЧЕНИЕ

Автореферат

Диссертации на соискание ученой степени кандидата медицинских наук

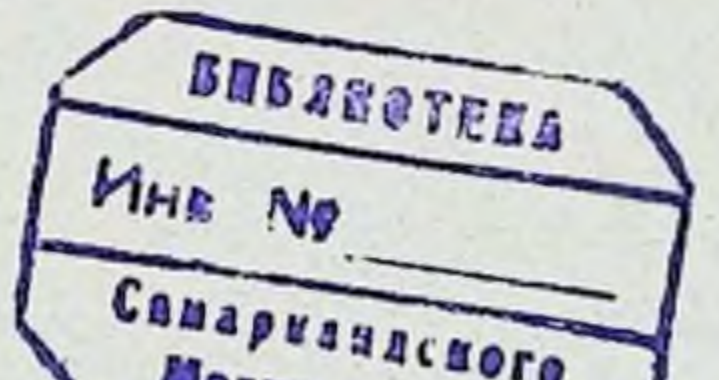

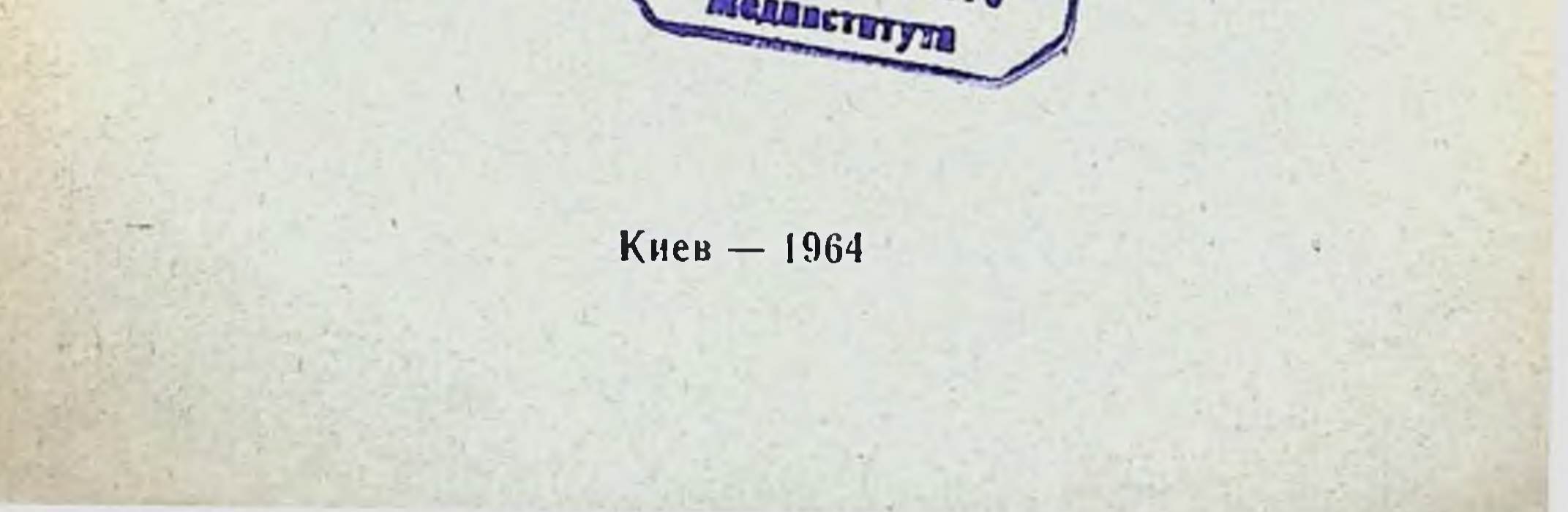

Работа выполнена на базе Украинского научно-исследовательского института ортопедии и травматологии (директор института - доц. И. П. Алексеенко).

Научный руководитель член-корреспондент АМН СССР, заслуженный деятель наук, доктор медицинских наук, профессор Ф. Р. Богданов.

Диссертация изложена на 174 страницах машинописи и состоит нз введения, анатомо-физиологических особенностей ключицы и ключичной области, общего обзора методов лечения, шести глав собственных исследований, заключения и выводов.

В работе содержится 154 иллюстрации. Библиографический указатель включает 163 отечественных источников и 40 иностранных.

Научно-исследовательское учреждение, дающее отзыв  $pa6$ <sub>o</sub> $r$ e —  $\bullet$ Донецкий научно-исследовательский институт травматологии и ортопедни.

Официальные опоненты

Доктор медицинских наук профессор А. Х. Озеров,

Кандидат медицинских наук О. В. Дальницкий.

Защита диссертации состоится на заседании Ученого Совета Киевского ордена Трудового Красного Знамени медицинского института им. акад.

А. А. Богомольца инане .1964 г.

Автореферат разослан Испара 1964 г.

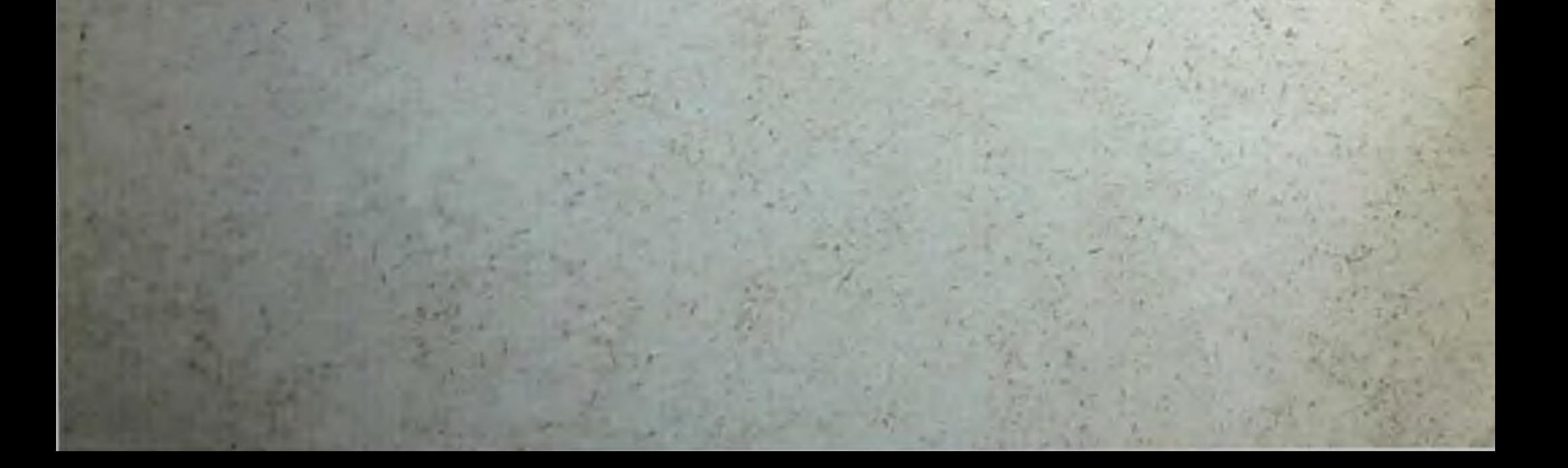

Переломы ключицы относятся к числу наиболее частых повреждений опорно-двигательного аппарата как у детей, так и у взрослых.

По литературным данным, они составляют от  $5\%$ **10**  $16.2\%$  всех переломов.

Несмотря на большое количество работ, посвященных переломам ключицы, вопрос о наиболее рациональных методах лечения остается недостаточно выясненным.

Даже относительно самого значения этой травмы сущесттакого крайнего вуют противоречивые мнения вплоть до взгляда, как отрицание необходимости какого-либо лечения этих переломов. Сторонники этой точки зрения считают, что сращение отломков в неправильном положении не отражается на функции конечности. Однако жизнь опровергает такое отношение к переломам ключицы.

Изучение литературы, обширных материалов Украинского научно-исследовательского института ортопедии и травматологии свидетельствует о том, что при неправильном сращении отломков травмированной ключицы наступают не только укорочение и деформация надплечья, но и значительное снижение силы мышц всей верхней конечности вплоть до утраты трудоспособности. Это послужило основанием для дальнейшего углубленного изучения вопросов лечения больных с переломом ключицы и поисков наиболее совершенных способов репозиции отломков, удержания их в правильном положении до наступления консолидации. Кроме того, необходимо уточнить показания к оперативному вмешательству с применением наиболее совершенного, надежного и устойчивого остеосинтеза отломков. В то же время операция должна быть простой и доступной для широкого круга хирургов.

 $\mathbf{I}$ 

Важно правильное ведение больных в послеоперационном нериоде, использование комплексных методов физиотерапии лечебной физкультуры.

В настоящей работе дан клинико-лабораторный анализ наблюдений над 136 больными с закрытыми переломами ключицы, лечение которых проводилось консервативными методами с применением иммобилизирующих повязок Дезо, Чижина и предложенной нами облегченной отводящей торакобрахиальной гипсовой повязки.

Приведены данные наблюдений над 67 больными, леченными оперативно, и изучены отдаленные результаты у 56 человек. С целью углубленного изучения механизма травмы, частоты, видов, локализации, а также диагностнки переломов ключицы использованы материалы института, охватывающие 1732 случая переломов ключнцы за 1956-1962 гг.

Изучая отдаленные результаты консервативных способов лечения, мы пришли к убеждению, что применявшиеся повязки (Дезо, Чижина) не обеспечивают прочную иммобилизацию отломков, что приводит к частым вторичным смещениям фрагментов с последующими нарушениями как косметическими, так и функциональными. Это явилось основанием для разработки методики с применением облегченной отводящей торакобрахиальной гипсовой повязки.

Успех применяемой нами повязки зависит от сопоставления отломков. Репозицию отломков производим на межлопаточной подставке Ф. Р. Богданова.

Подставка состоит из треноги и вертикальной штанги, на которой расположены три раздвижных горизонтальных крыла и раздвижной подголовник.

После анестезии больного укладываем лицом вверх. Таз покоится на столе, а туловище - на крыльях подставки, устанавливаемых в области лопаток и по ходу позвоночника. Крылья для упора лопаток необходимо опустить на 10 см ниже крыла для упора позвоночника. Это способствует максимальному разведению надплечий. Для расслабления мышц в области надплечья необходимо подголовник приподнять и наклонить в сторону повреждения.

Наша методика репозиции отломков основана на принципе утомления и постепенного расслабления мышц при хорошем местном обезболивании. Для этого нужно, чтобы обе верхние конечности свободно свисали, в результате чего оба надплечья максимально разводятся, приподнимаются и ротируются кнаружи.

Такое положение способствует сопоставлению отломков ключицы.

Если отломки при этом не сопоставляются, то необходимо пальцами надавить на выступающий медиальный отломок. Как правило, нам удается таким путем хорошо сопоставить отломки не только при свежих переломах, но и по прошествии 6 дней с момента перелома.

Предложенная методика репозиции способствует атравматичному сопоставлению отломков.

В связи с тем, что наше предложение не связано с грубым насилием, в ряде случаев при наличии противопоказаний к оперативному вмешательству оно может применяться и при оскольчатых переломах.

После репозиции отломков, не снимая больного с подставки, накладываем повязку. Для наложения последней требуются 3 лонгеты в 10 слоев марли, 3 гипсовых бинта и ватно-марлевая лямка.

Заготовка лонгет производится индивидуально после измерения определенных частей тела пострадавшего. Длина первой лонгеты соответствует расстоянию от подкрыла вздошной кости до локтевого сустава (вдоль боковой поверхности грудной клетки, через подкрыльцовую впадину и медиальную поверхность плеча); длина второй лонгеты соответствует окружности талии; третьей - расстоянию от V ребра передней поверхности грудной клетки через надплечье до нижнего угла лопатки.

Длина ватно-марлевой лямки определяется расстоянием от передне-нижней ости подвздошной кости (через здоровое надплечье) до задне-нижней ости подвздошной кости.

Перед наложением повязки накладываем слой ваты вокруг туловища, дополняемый на стороне повреждения еще одним слоем от подвздошной кости до подкрыльцовой впадины, в области плечевого сустава и надплечья. Верхняя конечность на стороне повреждения отводится от грудной клет-<br>ки на 45° и удерживается за пальцы. В силу своей тяжести плечо остается в положении максимального отведения B плоскости лопатки.

Повязка начинается на 3-4 см ниже крыльев подвздошных костей и заканчивается у нижней трети плеча. Первая лонгета накладывается по медиальной поверхности плеча, через подкрыльцовую впадину и по латеральной поверхности грудной клетки, на 3-4 см ниже передне-верхней ости подвздошной кости. Вторая лонгета проходит циркулярно во-

 $\mathbf{3}$ 

круг туловища, удерживая первую. Третья лонгета накладывается в области надплечья, придавая повязке большую проч-НОСТЬ.

Повязка хорошо моделируется у крыльев подвздошных костей, лонгеты укрепляются гипсовыми бинтами, причем особая прочность создается в подкрыльцовой области.

Лямка по задней поверхности загибается и пригипсовывается. После затвердения гипсовой повязки свободный конец лямки натягивается и укрепляется. Подставка удаляется.

Описанная повязка отвечает основным принципам лечения больных с переломами трубчатых костей вообще и, в частности, ключицы. Она приподнимает надплечье на стороне повреждения, отводит его кзади, ротирует плечо кнаружи, иммобилизует близлежащие к месту перелома суставы (грудинно-ключичный, ключично-акромнальный, плечевой), прочно удерживает отломки до полной консолидации.

В результате применения предложенной повязки JIOKTEвой сустав не иммобилизован и с первого дня возможны движения в нем. Такая повязка относительно легко переносится больными и в то же время создаются благоприятные условия для функционального лечения в ранние сроки, что способствует процессам регенерации и восстановлению функции.

Функциональное лечение мы распределяем на **ТРИ** neриода.

Первый — с момента наложения повязки до ее снятия, что соответствует 24 дням для взрослых и 18 дням для детей старшего возраста - является ведущим в отношении быстрейшего восстановления трудоспособности. Нужно учитывать, что в результате травмы и вследствие вынужденного положения конечности в гипсовой повязке появляется раздражительность, нарушается сон, причиняет страдания боль в области перелома. Следовательно, лечебные мероприятия должны быть направлены не только на участок повреждения, но и на весь организм, на уменьшение общих проявлений травматической болезни. В этот период мы предлагаем больным производить движения в суставах пальцев кисти, лучезапястном и локтевом суставах на стороне ПОвреждения и во всех остальных не иммобилизованных суставах. Назначаем также дыхательную гимнастику, предупреждающую развитие застойных явлений в легких. Немаловажную роль играет и посылка волевых импульсов мышцам, расположенным в области ключицы и плечевого сустава. Функциональное лечение не исключает и физиотерапевти-

ческих процедур. Со второго дня в качестве противоболевого средства назначается УВЧ (6 сеансов).

После снятия повязки начинается второй период, длящийся до 7 дней. Основное - это разработка суставов, подвергавшихся иммобилизации. К этому времени рентгенологически в области перелома обнаруживается периостальная мозоль, позволяющая начать движения в плечевом суставе поврежденной конечности. Однако наличие болей, зависящих от незначительной приводящей контрактуры в плечевом суставе, требует применения и физиотерапевтических мероприятий, направленных на ликвидацию мышечной контрактуры и болевого синдрома. С этой целью использовался электрофорез с новокаином или по Парфенову (6 сеансов).

В третьем-заключительном периоде (10 дней)-выписанные на работу больные посещают кабинет ЛФК. На дому они выполняют специальные физические упражнения с полной амплитудой движений в плечевом суставе на стороне повреждения и постепенно возрастающим усилием.

Отводящая торакобрахиальная гипсовая повязка применена нами у 52 больных с различными видами переломов ключицы. Хорошие отдаленные результаты получены у 48 из 51 обследованного и удовлетворительные - у 3. Срок восстановления трудоспособности у занимающихся легким физическим трудом составил 30 дней, у выполняющих тяжелую физическую работу - 45 дней.

Помимо консервативных методов лечения, в ряде случаев показано оперативное.

В клиннках Украинского научно-исследовательского ин-<br>ститута ортопедии и травматологии с 1956 по 1962 гг. оперативное лечение применено у 67 больных - 3,8% всех переломов ключицы.

Показанием к открытому сопоставлению и фиксации от-ЛОМКОВ ЯВИЛИСЬ:

1. Двойные переломы (при которых консервативное лечение безуспешно).

2. Оскольчатые переломы, угрожающие повреждением кожных покровов и сосудисто-нервного пучка.

3. Переломы, не поддающиеся закрытому сопоставлению из-за интерпозиции мягких тканей. 4. Переломы с неврологическими симптомами повреждения сосудисто-нервного пучка. 5. Вторичные смещения отломков. 6. Застарелые переломы со смещением и ложные суставы.

 $5\overline{)}$ 

Наиболее целесообразно производить открытую репознцию отломков с последующим остеосинтезом в первые 3-4 дня после перелома. Позднее отмечается ретракция мышц и развитие рубцовой ткани между отломками. Кроме того, в ранние сроки условия консолидации наиболее благоприятны и поэтому сокращается продолжительность нетрудоспособ. ности.

Оперативное лечение производится под местным обезболиванием, которое достигается путем введения 15 мл 2%-ного раствора новокаина в место перелома и инфильтрированием мягких тканей по ходу намеченного разреза 0,5%-ным раствором новокаина. Раствор вводится также под ключнцу на всем ее протяжении и в область мягких тканей ключично акромиального сустава. Для открытой репозиции отломков мы пользовались нижним продольным оперативным доступом. который проводится паралельно ключице на 1 см ниже ее края. Такой разрез создает хороший подход к отломкам, щадит веточки надключичного нерва, послеоперационный рубец в наименьшей степени нарушает требовання косметики.

Способ остеосинтеза избирался индивидуально, в зависимости от характера перелома и плоскости излома; учитывалась прочность фиксации и легкость извлечения фиксатора. Фиксация отломков осуществлялась с помощью шелка, кетгута, полиамидной нити, плоской спицы К. М. Климова, фиксатора-пластинки Н. В. Новикова, стержня Ф. Р. Богданова.

Как показывает опыт, наилучшие условия для остеосинтеза отломков создает стержень Ф. Р. Богданова. Стержень легко вводится в канал и после наступления консолидации отломков без труда извлекается. С целью облегчения введения стержня в отломки ключицы мы несколько модифицировали его, затачивая один конец в виде сверла.

Для внутрикостной фиксации ключицы применялись овального сечения стальные стержни диаметром 1,5-2 мм и длиной 120 мм. Размеры стержня могут варьировать в зависимости от длины ключицы, диаметра костномозгового канала и характера перелома.

Техника операции заключается в следующем. После рассечения мягких тканей конец латерального отломка ключицы выводится в рану и удерживается либо однозубым крючком, либо крючком Фарабефа. В костномозговой канал со стороны излома с помощью электродрели стержень вводится так, чтобы конец его вышел через кортикальный слой вблизи акромиального конца ключицы. Когда конец стержня ока-

зывается под кожей, в это место вводится 5 мм 2%-ного раствора новоканна, после чего стержень отделяется от электродрели, а кожа рассекается разрезом длиною в 1 см и стержень продвигается латерально до тех пор, пока у места перелома не останется 0,5 см его второго конца. В медиальном отломке со стороны излома с помощью электросверла расширяется костномозговой канал на глубину 3 см. Далее, сопоставляются отломки и стержень продвигается в обратном направлении в канал медиального отломка на глубину 4 см. Продвижение его осуществляется с помощью «паковальни» и молотка. Избыток стержня скусывается. Отломки при оскольчатых переломах укладываются на место дефекта и дополнительно фиксируются кетгутовыми нитями.

При переломах в латеральной трети методика остеосинтеза несколько изменяется. После выведения в рану медиального отломка со стороны излома с помощью электродрели в его канал вводится стержень. Конец его должен выйти через кортикальный слой на переднюю поверхность медиального отломка в 3-4 см от плоскости излома. Далее стержень продвигается до линии излома. После этого костномозговой канал латерального отломка расширяется с помощью шила. Отломки сопоставляются и стержень продвигается в латеральный отломок. Избыток стержня скусывается. В тех случаях, когда имеется значительный пристеночный осколок с частью костномозгового канала, для плотного прилегания его  $K$ стержню электросверлом расширяется желоб констномозгового канала, после чего отломок укладывается на место дефекта и укрепляется кетгутовым серкляжем. При оперативном вмешательстве по поводу застарелого перелома или ложного сустава ключицы остеосинтез дополняется пристеночной ауто- или гомопластикой.

Для пристеночной пластики используются один-два трансплантата из большеберцовой кости больного с надкостницей или консервированные путем замораживания гомотрансплантаты размерами 0,3-0,4 на 4-5 см, укладываемые на передне-нижней или передне-верхней поверхности ключицы в области перелома и фиксируемые кетгутовым серкляжем.

 $\boldsymbol{7}$ 

## Оперативное вмешательство с применением для фиксации отломков металлического стержня произведено нами 43 больным. Применяемая методика проста и доступна для широкого круга хнрургов. В послеоперационном периоде, независимо от характера металлоостеосинтеза отломков ключнцы, необходима допол-

нительная наружная иммобилизация на весь пернод зажнвления. Это не только предупреждает возможность вторичных смещений, но и способствует быстрейшей консолидации.

Вид повязки мы подбираем индивидуально, с учетом возрастных особенностей больного, характера перелома и метода остеосинтеза. При свежих переломах у больных молодого возраста применялась гипсовая повязка Дезо.

Наклонность к развитию приводящих контрактур в плечевом суставе и ограничению подвижности у пожилых больных заставила нас отказаться от наложения им повязки Дезо и осуществлять иммобилизацию при помощи задней гипсовой шины на отводящей клиновидной подушке.

Такая иммобилизация уменьшает возможность образования приводящих контрактур и создает благоприятные условия для раннего избирательного функционального лечения.

После вмешательства по поводу застарелого перелома и ложного сустава ключицы применялась, независимо от возраста больного, фиксация задней гипсовой шиной на отводящей клиновидной подушке либо облегченная торакобрахиальная гипсовая повязка, описанная выше. Это нужно признать обоснованным, ибо при таких переломах до момента образования первичной спайки требуется значительно более длительный срок иммобилизации.

Продолжительность иммобилизации прямо зависит от давности перелома, способа остеосинтеза и возраста больного. При свежих переломах и устойчивом металлоостеосинтезе (стержень Богданова, фиксатор-пластинка Новикова, спица Климова) — она составляет в среднем 19 дней. В случаях остеосинтеза шовным материалом (шелк, кетгут, полиамидная нить) продолжительность иммобилизации достигала 28 дней.

Когда остеосинтез производился по поводу застарелого перелома или ложного сустава, наружную иммобилизацию мы сохраняли на протяжении 45 дней. В первые дни послеоперационного периода с профилактической целью оперированным вводился пенициллин в дозе 400 тыс. ЕД. в сутки. Перевязка производилась на 2-й день после операции. На 12-й день снимались швы. В послеоперационном периоде значительное место занимает лечебная физкультура в сочетании с физиотерапевтическими процедурами.

Лечебная физкультура проводилась с учетом возможных движений при наличии иммобилизующей повязки. Назначалась дыхательная гимнастика, предупреждающая развитие

застойных явлений в легких, особенно у лиц преклонного возраста, а также упражнения для пальцев и лучезапястного сустава: 1) сгибание и разгибание в межфаланговых, пястнофаланговых и лучезапястном суставах; 2) отклонение кисти в лучевую и локтевую стороны и сжимание мяча.

К концу недели назначаются упражнения с переменным напряжением и расслаблением мышц области надплечья. Лечебная физкультура в этот период сочетается с физиотерапевтическими процедурами. УВЧ мы применяли со второго дня (8 сеансов) в совокупности с электрофорезом по Парфенову (6 сеансов).

Лучшие условия для функционального лечения в этот период создает облегченная отводящая торакобрахиальная гипсовая повязка, так как она позволяет расширить диапазон движений (локтевой сустав не фиксирован).

Второй период лечебной физкультуры начинается после снятия иммобилизующей повязки и продолжается примерно одну неделю. Наличие первичной костной мозоли и фиксатора обеспечивает достаточно прочное соединение отломков, позволяющее прекратить наружную иммобилизацию и приступить к разработке движений в плечевом и других суставах.

Основные задачи лечебной физкультуры второго периода заключаются в улучшении общего состояния больного, увеличении амплитуды активных движений в суставах конечности, подвергавшейся иммобилизации, нормализации функциональных показателей.

Комплекс упражнений выполняется в кабинете лечебной физкультуры и на дому.

Продолжительность второго периода — одна неделя. Обычно к этому времени движения во всех ранее иммобилизованных суставах восстанавливаются полностью.

Комплекс упражнений для больных, у которых иммобилизация продолжалась 45 дней, проводился по той же схеме после снятия задней гипсовой шины, но с оставлением клиновидной подушки до того времени, когда больной активно мог

отводить конечность в плечевом суставе до уровня надплечья. В последующем упражнения проводились без подушки. Важным мероприятием в этот период является устранение болей в плечевом суставе. С этой целью назначаются согревающие компрессы, 6 сеансов УВЧ в сочетании с 8 сеансами электрофореза по Парфенову, массаж области надпле-

 $\boldsymbol{9}$ 

чья и плечевого сустава. К концу недели боль обычно исчезала и движения в суставах восстанавливались.

Однако при хорошей функции определяется заметное снижение силы мышц сгибателей, отводящих, наружных и внутренних ротаторов плеча.

Третий период лечебной физкультуры характеризуется наличием достаточно прочного сращения отломков ключицы, что позволяет проводить комплекс упражнений, направленных на восстановление мышечной силы и работоспособности. Включаются силовые упражнения с применением гантелей (2 кг), эспандера. Функциональное лечение продолжается в течение 10 дней на дому с посещениями кабинета лечебной физкультуры. К этому времени наступает почти полное восстановление мышечной силы, координации и быстроты движений; оперированные становились полностью трудоспособными.

Исход оперативного вмешательства зависит не только от способа остеосинтеза, вида наружной иммобилизации в послеоперационном периоде, но и от своевременного применения комплекса лечебной физкультуры в сочетании с физиотерапией на всех этапах лечения.

Клинические и рентгенологические наблюдения над процессами регенерации при переломах ключицы показывают, что сроки консолидации при оперативном лечении не сокращаются по сравнению с регистрируемыми при консервативном. Если конечность рано освобождается от внешней иммобилизации, то это сказывается замедлением консолидации.

Сроки восстановления трудоспособности в наших наблюдениях: для занимающихся легким физическим трудом - 30 дней (внутрикостная фиксация позволяет еще до образования прочной мозоли выписать таких больных на работу), для выполняющих тяжелую физическую работу - 45 дней.

После оперативного лечения при застарелых переломах и ложных суставах ключицы сроки восстановления трудоспособности увеличивались. Процесс мозолеобразования при таких переломах проходит гораздо медленнее, периостальная мозоль появлялась лишь к концу 6 недели. В связи с этим восстановление трудоспособности у лиц, занимающихся легким физическим трудом, определялся сроком в 60 дней, а у **ВЫПОЛНЯЮЩИХ** тяжелую физическую работу - 70 дней, а иногда и больше. Большинство хирургов рекомендует удалять фиксаторы в ранние сроки после остеосинтеза ключицы. А. Н. Чернова

(1960) считает возможным извлекать спицу на 14-21-й день. Н. П. Новаченко считает 20 дней достаточным сроком для консолидации и рекомендует извлекать металлическую спицу к этому времени.

Осторожнее подходят к сроку удаления фиксаторов А. А. Никитин, В. Г. Сорока, А. К. Паламарчук, указывая, что извлекать их следует через 5-6 недель. Я. Г. Дубров также придерживается взгляда, согласно которому раннее удаление фиксаторов может повлечь за собой вторичное смещение отломков.

Мы удаляем фиксатор при наличии хорошего сращения, подтвержденного рентгенологически. После операции по поводу свежих переломов это соответствует 8 неделям, при вмешательстве по поводу застарелых переломов - 10 неделям.

Наиболее легко удаляется стержень Богданова. После обезболивания 2%-ным раствором новокаина области акромнального конца ключицы (места, где пальпируется стержень) рассекается кожа не более 0,5 см длиной, края ее надавливаются до появления конца стержня, который захватывается и легко извлекается. Края рассеченной кожи соедипяются одним швом.

После удаления металлического стержня внешней иммобилизации не требуется, больные могут продолжать CBOIO грудовую деятельность.

По такому же принципу производится извлечение спицы Климова.

Сложнее удаление факсатора Новикова. Разрез мягких тканей делается в месте расположения плечиков фиксатора, определяемом по рентгенограмме. Узким желобоватым долотом подрубается кортикальный слой кости у заднего края плечиков. При удалении фиксатора можно пользоваться сверлом, диаметр которого соответствует толщине пластинки. В кортикальном слое кости у переднего и заднего концов плечиков фиксатора создается паз. Подведенным под задний край пластинки долотом фиксатор слегка приподнимается и с помощью направителя выталкивается из кости в направлении, обратном тому, в каком фиксатор вводился. Известная травматичность операции удаления фиксатора, особенно в поздние сроки, требует освобождения оперированного от работы.

Все оперированные нами больные периодически обследовались до консолидации места перелома ключицы и восстановления трудоспособности.

 $\mathbf{1}$ 

При оценке результатов лечения учитывались анатоморентгенологические и функциональные показатели.

Хорошими результаты лечения считались в тех случаях, в которых анатомическая форма ключицы и функция конечности были восстановлены полностью, жалобы отсутствовали. Как удовлетворительный исход лечения оценивался при наличии нерезко выраженной деформации ключицы, незначительных болей во время выполнения физической работы, но без ограничения функции конечности.

Плохие результаты лечения характеризовались выраженной деформацией ключицы, наличием постоянных болей в области надплечья или псевдоартрозов.

Отдаленные результаты изучены у 56 больных: у 27 - по прошествии 1 года, у 15 - после 2 лет и у 14 - через 3 года с момента травмы.

Из 43 оперированных с применением стержня Богданова отдаленные результаты изучены у 36, при синтезе плоской<br>спицей Климова — у 8 из 11, при использовании фиксатора<br>Новикова — у 5 из 5, при сшивании отломков — у 7 из 8.

Хорошне результаты оперативного лечения получены у 51 обследованного.

Биомеханическое исследование силы мышц на стороне повреждения (104) определения у 12 оперированных, независимо от способа остеосинтеза, показало ее восстановление; в некоторых случаях она даже превышала силу мышц на нетравмированной стороне, что объясняется усиленной гимнастикой в послеоперационном периоде.

Удовлетворительные результаты отмечены у 4 больных; оставшаяся у них деформация в области перелома ключицы являлась результатом вторичного смещения отломков (в 2 случаях - при фиксации спицей Климова, в одном - при остеосинтезе фиксатором Новикова и в одном - после сшивания отломков). Неудовлетворительный результат отмечен у одной больной.

1. Переломы ключицы, составляющие 10-16% всех повреждений костей скелета, при неправильном их лечении ведут к нарушению функции плечевого пояса и верхних конечностей, в ряде случаев надолго лишая больных трудоспособности, а иногда становятся причиной инвалидности. 2. Основную трудность при лечении представляет удержа-

ние репонированных отломков до полной их консолидации. В амбулаторных условиях, пользуясь рядом методов консервативного лечения, мы внесли изменения в методику репознции и удержания отломков. Репозиция производится в лежачем положении больного на подставке Ф. Р. Богданова и в этом же положении накладывается облегченная отводящая торакобрахнальная гипсовая повязка.

3. Показаниями к открытой репозиции являются оскольчатые переломы, угрожающие повреждением сосудисто-нервного пучка и наружных покровов, невозможность закрытого сопоставления, наличие неврологических расстройств, вторичное смещение отломков.

4. При большой скошенности краев отломков ключицы лучше применять сшивание, при других видах переломов остеосинтез с помощью спицы Климова, фиксатора Новикова и стержня Богданова.

5. Опыт показывает, что при переломах ключицы, требующих оперативного вмешательства, в большинстве случаев наиболее рациональной является фиксация стержнем Богданова, технически простая, обеспечивающая надежную устойчивость отломков и не требующая более или менее сложного вмешательства при удалении фиксатора после консолидации.

6. При застарелых переломах и ложных суставах ключицы остеосинтез должен дополняться пристеночной костной ауто- или гомопластикой.

7. Во всех без исключения случаях оперативного лечения в послеоперационном периоде должна применяться дополнительная внешняя иммобилизация: при свежих переломах у больных молодого возраста - повязкой Дезо, у пожилых задней гипсовой шиной на клиновидной подушке или облегченной отводящей торакобрахиальной гипсовой повязкой на 21 день. Последний вид иммобилизации показан больным любого возраста при застарелых переломах или ложных суставах ключицы.

комплексе функционально-лечебных мероприятий 8. B как после консервативного лечения, так и после операции особое значение следует придавать лечебной физкультуре, проводимой нами в три периода, в каждом из которых подобраны упражнения, направленные последовательно на постепенное восстановление функции плечевого пояса и верхней конечности.

9. Сроки полного восстановления трудоспособности пострадавших с переломами ключицы, принятые в клиниках на-

шего института: 30 дней для выполняющих легкую физиче. скую работу и 45 дней для занимающихся тяжелым физиче. ским трудом. После оперативного вмешательства по поводу застарелых переломов и ложных суставов для лиц легкого физического труда - 60 дней и для выполняющих тяжелую физическую работу - 70 дней и больше.

10 Извлечение фиксатора лучше всего производить по истечении 8 недель после операции, произведенной в первые дни после перелома и по истечении 10 недель во всех остальных случаях.

11. Правильный выбор методики лечения обеспечивает благоприятный исход с восстановлением анатомической формы ключицы, физиологической функции плечевого пояса, силы мышц конечности на стороне повреждения и трудоспособности пострадавшего.

## список

## опубликованных работ, отражающих содержание

- 1. Консервативное лечение переломов ключицы. Вопросы травматологии и ортопедии. Выпуск VIII, Киев, 1962, стр. 16—23.<br>2. Оперативное лечение переломов ключицы. Вопросы травматологии и ортопедии. Выпуск VIII, Киев, 1962, ст
- 

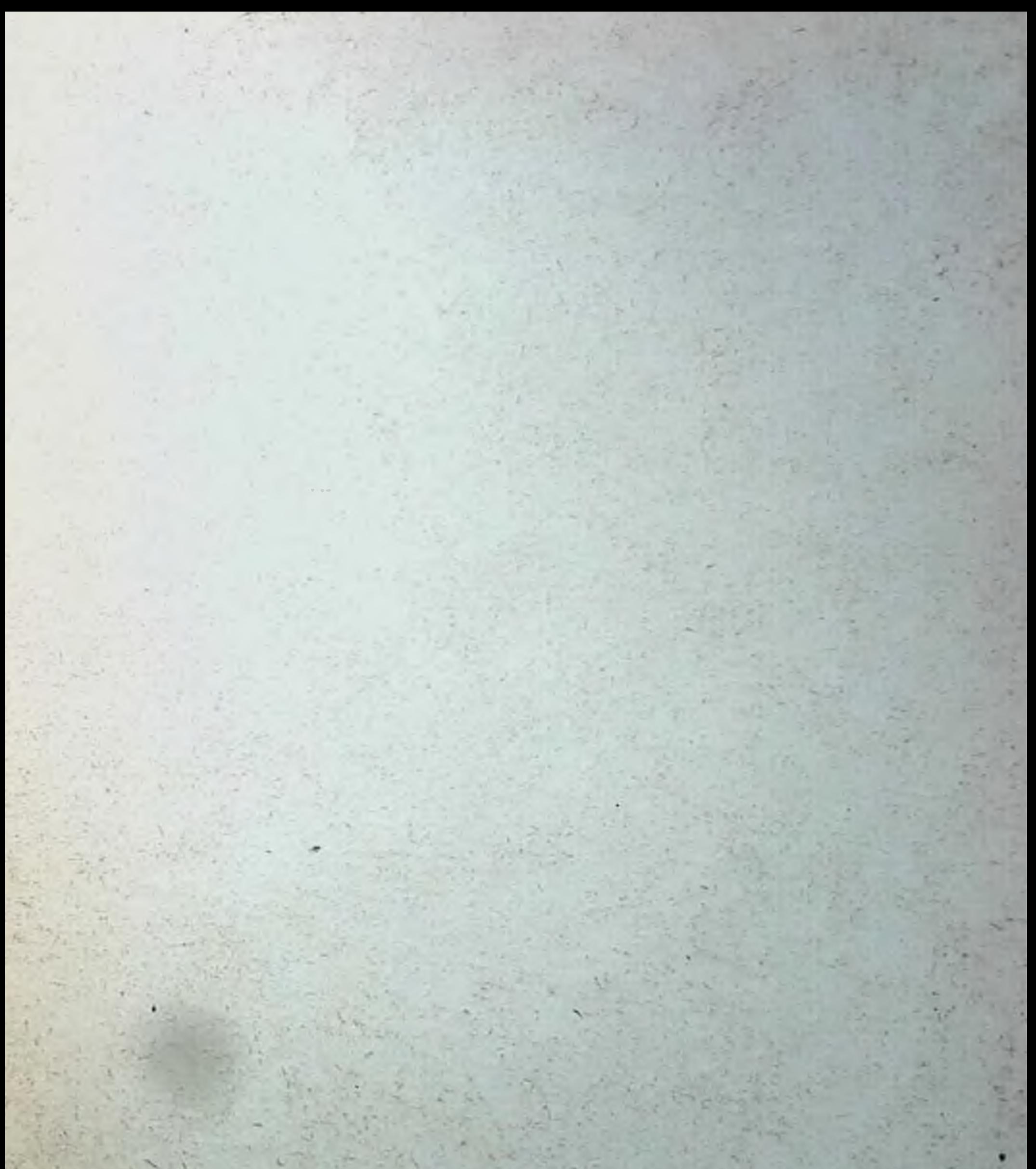